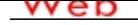

# **[- ANÓN](http://www.micvweb.com)IMO**

**Dirección web: http://albertolopezcastillo74.micvweb.com Ciudad: Elche CP: 03202(Alicante) País: España**

### **EXPERIENCIA:**

12/1997 - 6/1998 Empresa: IMSA Sector Empresarial: Comercial Area Profesional:Comunicación - Publicidad Ciudad: Campomanes País: España ----------------------------------------------- 2/2000 - 1/2011 Empresa: MLS Oficina Técnica, S.L. Sector Empresarial: Ingeniería y Arquitectura Area Profesional:Ingenieros - Técnicos Descripción del puesto: Delineante-topógrafo. Como topógrafo hacía mediciones en campo para hacer lineas de alta, media y baja tensión tanto en aéreo como subterráneo, media fincas y sacaba los permisos de los propietarios afectados. También llevaba la obra civil. Como delineante me encargaba de hacer los planos y hacer las memorias para los proyectos Ciudad: Oviedo y Meres País: España ----------------------------------------------- 3/2014 - 9/2014 Empresa: IMSA Sector Empresarial: Ingeniería y Arquitectura Area Profesional:Construcción - Mantenimiento Descripción del puesto: Auxiliar de topografía ayudando a realizar el trabajo del topografo. De vez en cuando hacía el trabajo del topografo Ciudad: Campomanes País: España -----------------------------------------------

# **FORMACIÓN ACADÉMICA:**

9-1999Técnico Superior Desarrollo y Aplicación de Proyectos de Construcción FP3 / Grado Superior Ingeniería Dibujo tecnico, cálculo de estructuras y presupuestar una obra. En prácticas he estado con jefe de obras para ver como desempeña su trabajo en xampo Centro: IES Doctor Fleming Ciudad: Oviedo (España) ----------------------------------------------- 11-2014Desarrollo de proyectos urbanísticos y operaciones ropográficas FP3 / Grado Superior Ingeniería Ordenación urbanistica, mediciones y replanteos, cubicaciones terraplenes y desmontes Centro: IES Gran Vía Ciudad: Alicante (España) -----------------------------------------------

# **FORMACIÓN COMPLEMENTARIA:**

Cad Arquitectura **Arquitectura**  Centro de Estudios: Fundación Laboral de la Construcción Información adicional: Mejoranejo de AutoCad y Arc plus asi como trabajar la delineación desde un punto de

#### vista mas profesional

-----------------------------------------------

Perfeccionamiento de Autocad 2d 3d Arquitectura Centro de Estudios: INEM Información adicional: Nuevos comandos y mejor uso del programa

-----------------------------------------------

Delineación Arquitectura Centro de Estudios: Fundación Laboral de la Construcción Información adicional: Uso del tablero de dibujo con parales, manejo de tinta y nuevos sistemas de dibujo perspectivas

-----------------------------------------------

Microsoft Word y Excell Informática y nuevas tecnologías Centro de Estudios: C.J. Carrus Información adicional: Como hacer hojas de cálculo y las grandes posibilidades que tienen ambos programas. En Word saber hacer hojas de texto con parametros que desconocía

-----------------------------------------------

Instalador de gas en edificios Arquitectura Centro de Estudios: IES Doctor Fleming Información adicional: Calculos y como distribución en vivienda

-----------------------------------------------

Gestión de la calidad Gestión de Empresas Centro de Estudios: IES Doctor Fleming

-----------------------------------------------

#### **IDIOMAS:**

Idioma: InglésNivel: Nivel Intermedio Comentarios: Me he quedado en segundo de intermwdio por motivos laborales. Centro de Estudios: Escuela Oficial de idiomas en Elche Título: Nivel intermedio sin terminar -----------------------------------------------

#### **ENLACES WEB RELACIONADOS:**

Dirección web: http:\\www.micvweb.com\albertolopezcastillo74

- ANÓNIMO

Curriculum generado con http://www.micvweb.com